# **Prototipo de entorno docente virtual adaptable por niveles**

José-Carlos Sánchez Alonso Dpto. de Informática Universidad de Extremadura 10071 Cáceres e-mail: jcsanchez@unex.es

### **Resumen**

En este trabajo se presenta un sistema en desarrollo para la generación de cursos, control docente y evaluación automática de alumnos a través de Internet. Este sistema consta de un conjunto de herramientas software que, residiendo en un servidor, permite generar contenidos docentes con un formato estandarizado para su adaptación a distintas materias curriculares, sin necesidad de grandes conocimientos de Informática. Parte de estas herramientas software pueden ser utilizadas en cualquier computadora para preparar los contenidos de los cursos. El resto de las herramientas adaptan el curso para su uso en Internet, combinando diversas técnicas (HTML, JavaScript, CGIs,…) junto con software desarrollado por casas comerciales.

El sistema queda, pues, constituido por tres módulos. El primer módulo es la página Web desde donde los usuarios pueden matricularse en los distintos cursos que se ofrecen, acceder a los contenidos de los mismos e informarse de las últimas novedades. El segundo módulo sirve para que el docente pueda desarrollar los contenidos de los cursos y evaluarlos después del proceso de aprendizaje por parte de los alumnos. El tercer y último módulo es un sistema público de preguntas y respuestas, donde los alumnos pueden realizar consultas. El sistema se encuentra actualmente en fase de desarrollo.

#### **1. Introducción**

La enseñanza a distancia a través de Internet es un tema de máximo interés actual en nuestra sociedad. No está en sus inicios, sino en una fase de clara expansión. El aprovechamiento de las

nuevas tecnologías para su aplicación en la enseñanza determinará, en un futuro no muy lejano, la diferencia entre las sociedades bien informadas y educadas, con las que se vayan quedando rezagadas.

En España disponemos de un ejemplo claro, la UOC (*Universitat Oberta de Catalunya*) [15], una auténtica universidad pública (con sus títulos homologados, su profesorado, sus materias, sus evaluaciones, etc.), y gestionada a través de Internet, eliminando aulas y mobiliario, optimizando recursos y reduciendo al mínimo los costes de las universidades modernas.

Otros ejemplos los podemos encontrar en multitud de programas de enseñanza "on-line", abarcando campos tan dispares como la educación a distancia en ámbitos rurales, las prácticas teleasistidas en Institutos, etc.

Es, por tanto, un momento oportuno para implicarse en estas tareas, dedicando esfuerzos en la elaboración de propuestas y prototipos de enseñanza a través de Internet. El grado de innovación y originalidad dependerá de la capacidad de integrar propuestas en un marco amplio de aplicación, de forma que los contenidos docentes a generar y gestionar "on-line" puedan ser utilizados por todos los estamentos docentes (Universidades, Institutos, Colegios, Academias, Instituciones, etc.) en sus tareas de docencia, formación continua, etc.

Con la propuesta que aquí se presenta, se pretende cubrir la falta de explotación, que a mi juicio, existe de las herramientas software comerciales o no, que trabajan en este sentido, y su adecuación al ámbito docente real. Convencido de que un gran número de organismos (Universidades, Institutos, Colegios, Academias y otras instituciones con cuerpos docentes) están

muy interesados en comprobar cómo se aplican estas experiencias.

# **2. Características**

A continuación enumeramos las características más relevantes del sistema:

- Para realizar las pruebas iniciales del sistema, éste puede residir y administrarse en un PC, configurado como servidor (Windows NT/2000) [1] o Linux [16] sobre Internet, como se ve en la Figura 1.
- Permite generar contenidos docentes (por ejemplo, cursos), que se almacenan en su base de contenidos con una estructura determinada. Estos contenidos pueden generarse en cualquier PC, y ser posteriormente administrados por el servidor.
- · Los contenidos pueden ser cursos, cuestionarios, seminarios, ..., cualquier tipo de contenido docente del que interese conocer cómo lo utilizan y aprovechan los usuarios (*evaluación automática*).
- Los contenidos docentes deben ser accesibles desde cualquier computador conectado a Internet, desde el que se puede seleccionar un determinado contenido docente e interactuar con él.
- Los resultados de esta interactividad (por ejemplo, respuestas a las preguntas, tiempo de ejecución, porcentajes de éxito, evaluaciones, etc) son gestionados por el servidor
- El servidor monitoriza y almacena, en diversos formatos, los resultados del proceso de aprendizaje del curso, seminario, … Los docentes, solamente desde este servidor, pueden conocer parámetros relativos al aprendizaje de los cursos seleccionados.
- Los cursos generados podrán ser también almacenados en CD para su utilización sin soporte de Internet.

# **3. Objetivos**

El objetivo principal de un Entorno Docente Virtual, como el que se describe en el presente documento, es implantar un sistema de bajo coste y sencillo que permita llevar a cabo un seguimiento de los progresos de los alumnos.

Durante el transcurso de una sesión de teleenseñanza, este sistema puede información relativa a la fecha y la hora a la que se comenzó y terminó un curso, datos del usuario, preguntas contestadas/no contestadas, índice de aciertos, contenidos más veces consultados, etc. De esa información, el sistema elabora estadísticas tales como: número de alumnos evaluados, porcentajes de éxito, tiempos medios de respuesta, generación de notas y puntuaciones de las pruebas y exámenes, etc.

De todo esto se deduce que este tipo de Entornos Docentes Virtuales son idóneos para su aplicación en:

- · La evaluación de la docencia y calidad docente de los centros educativos, aplicables tanto a alumnos, como a profesores.
- El reciclamiento docente del profesorado mediante seminarios que pueden cursar cómodamente y en cualquier horario.
- La realización y evaluación de prácticas a distancia.
- Promoción de cursos.
- Dar a conocer publicaciones, artículos y todo aquello que se considere de interés general para el alumnado, profesorado, etc.

Además del objetivo principal, descrito anteriormente, se pretenden conseguir objetivos tales como la exportabilidad al sistema educativo de enseñanzas primarias, medias y universitarias, haciendo útil las nuevas tecnologías en la enseñanza; la reducción de costes sobre la educación tradicional; la capacidad de adquisición de las herramientas comerciales; la obtención de presentaciones consistentes que integren todas las características multimedia a la enseñanza, unidas a la facilidad de manejo. Y por último, cabe destacar la reducción en el tiempo de aprendizaje y en mejor rendimiento del estudiante (se ha demostrado que las aplicaciones interactivas mejoran el aprovechamiento en un 25% sobre el aprendizaje convencional).

## **4. Desarrollo**

Los inicios de este proyecto se enmarcan dentro del I PRI+DT (I Plan Regional de I+D

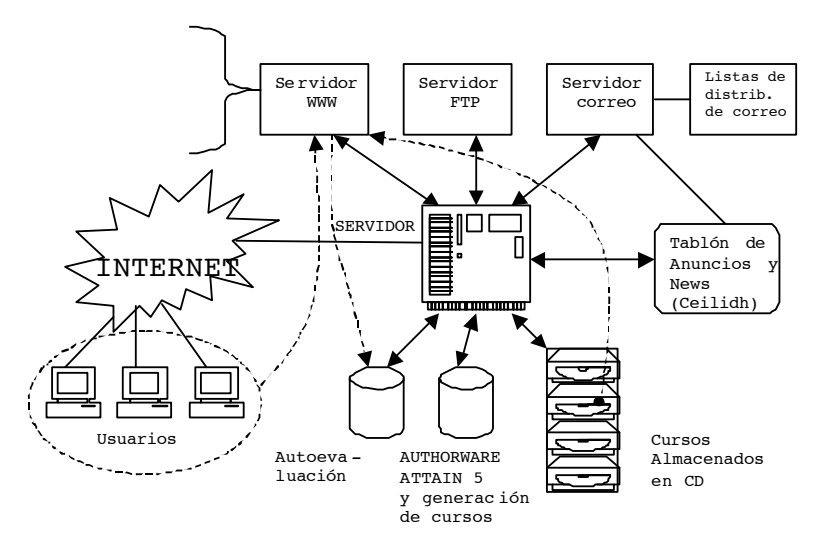

Figura 1. Esquema del sistema EDONET

Tecnológico) de la Junta de Extremadura y el Fondo Social Europeo, en el año 2000, con el proyecto «Sistema piloto para la docencia a través de Internet», donde se desarrolló el sistema en pruebas EDONET (Entorno para la Docencia sobre InterNET). En la figura 1 se aprecia el esquema de funcionamiento de EDONET.

Este sistema se implementó sobre un PC con Windows NT Server 4.0 ™, disponiendo así de un servidor utilizado como soporte al sistema docente a través de Internet. El servidor ofrece servicios de administración y publicación de páginas web (WWW), de transferencia de archivos (FTP), correo electrónico (POP3 y WebMail) y listas de de correo compatible con Majordomo. También posee diversos dispositivos multimedia: webcam, capturadora de vídeo, ... para la realización y composición de vídeos explicativos y sesiones prácticas que puedan contener los cursos. Así mismo, se dispone de software comercial para el diseño de páginas web, sistemas de preguntas y respuestas, exámenes electrónicos y elaboración de contenidos docentes.

Todos estos elementos se integran en un único sistema, que funciona como un todo, de forma transparente al usuario, constituyendo un sistema que aúna todos los requisitos esperados. La integración y el desarrollo del sistema, así como las ampliaciones y mejoras del proyecto que se están llevando a cabo a día de hoy, se centran,

sobretodo, en la elaboración de una serie de *rutinas* y una *jerarquía de librerías y objetos* que contengan *modelos y esqueletos* de fácil aplicación para la construcción de contenidos docentes, *minimizando* el tiempo de desarrollo de cursos, seminarios, pruebas, ...

#### **4.1. Punto de acceso al sistema**

La gran telaraña mundial (WWW) se ha convertido en el medio más difundido de acceso a la información a través de Internet, debido sobre todo a su capacidad para mostrar contenidos en multitud de formatos, su interactividad y su fácil acceso por parte de todos los usuarios de la Red, tanto desde redes privadas, como desde el hogar. Por este motivo, es uno de los medios más idóneos para la promoción y difusión de la educación a distancia. Los usuarios pueden decidir en qué momento desean estudiar y qué contenidos son los que más les interesan, todo ello de una forma muy sencilla.

Debido a estas características, se hace patente la necesidad de implantación de sistemas docentes accesibles a través del web.

Mediante la utilización de técnicas de diseño web: lenguaje HTML [2][5][6], Java [2], JavaScript [7][8] y CGIs [2][3][4], se confecciona la página web principal que permite el acceso al sistema, y desde donde los usuarios pueden:

- · Matricularse en los cursos que le interesen.
- Acceder al contenido docente de los cursos, tanto si son «on-line», como «off-line».
- Ser evaluados y supervisados en tiempo real.
- Permanecer informados de las últimas novedades.
- Participar de forma activa en foros de debate e intercambiar información con el resto del alumnado y profesorado.
- Descargar material didáctico del servidor.

En la figura 2 se observa un ejemplo de edición de un curso en el que puede apreciarse una secuencia de vídeo.

## **4.2. Generación de contenidos docentes**

La generación de los contenidos de los cursos se realiza con una herramienta de software de autor

comercial, con licencia especial para educación. Mediante *Macromedia Authorware 5 Attain* [14] se preparan, generan y gestionan cursos o cualquier tipo de contenido docente. Debido a las características de esta herramienta, se permite la integración de textos, imágenes, vídeos, sonidos, animaciones, … configurados como cursos, por parte de personas poco expertas en informática, para su posterior portabilidad y adecuación en el sistema. Esta herramienta permite tanto la edición de cursos para su implantación en un servidor WWW, visible desde cualquier navegador, como su preparación para la distribución en formato CD.

Para ello, se están desarrollando una serie de estructuras genéricas y librerías con una serie de elementos en *Authorware* [12][13][14] comunes a todos los cursos, que sirvan como esqueleto en el diseño de los contenidos docentes, de modo que su integración en el sistema se haga de una forma sencilla, eficaz y rápida, con un coste de desarrollo mínimo. De este modo, todos los cursos

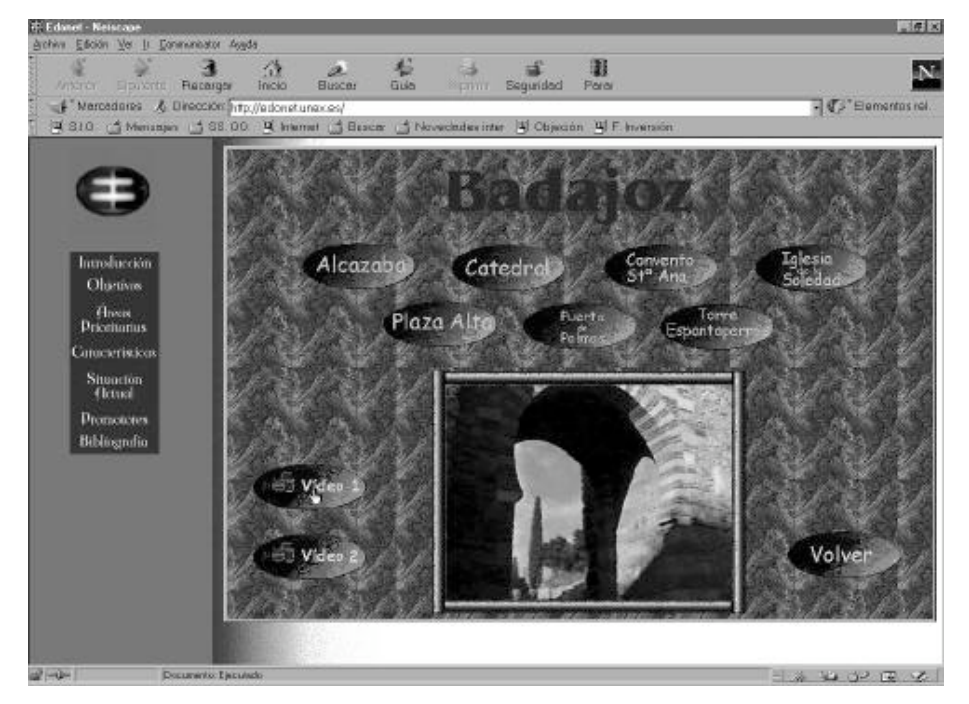

Figura 2. Ejemplo de curso interactivo a través de la red

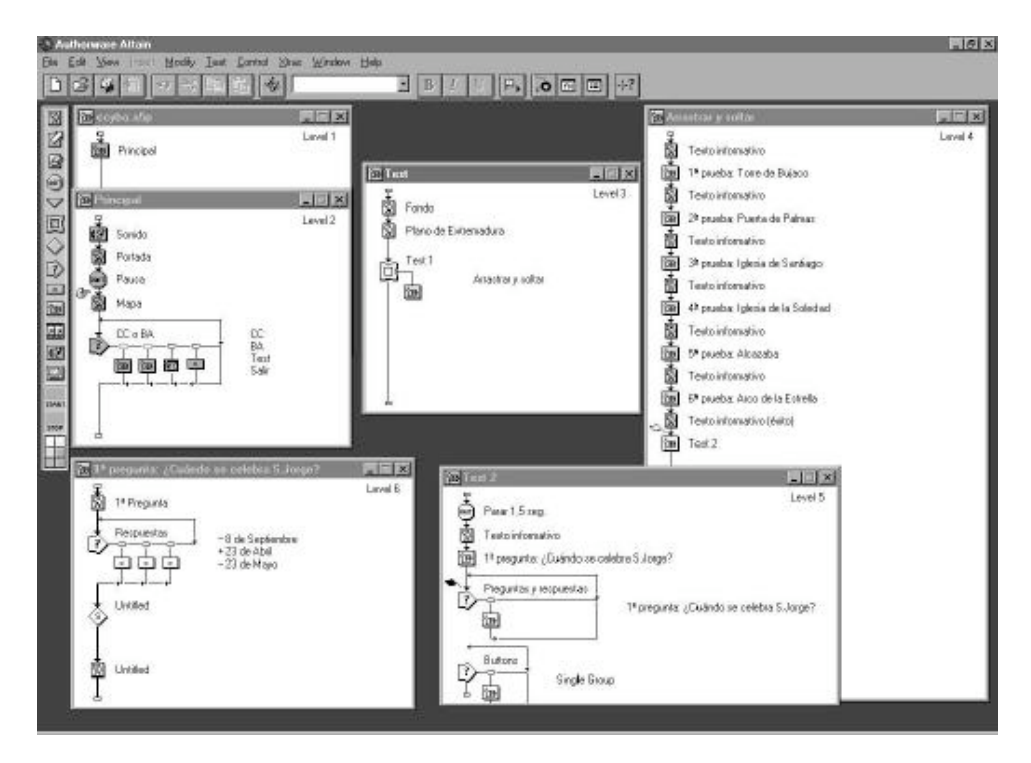

Figura 3. Estructura y uso de librerías diseñadas mediante Authorware Attain 5

siguen unos mismos estándares, bastante flexibles, que permiten, entre otras cosas:

- · Desarrollo de una interfaz común a todos los cursos.
- · Botones de navegación, búsqueda, avance de página, …
- · Enlaces a otros cursos, bibliografía, páginas Web, …
- · Navegación hipertextual inteligente, ya sea de forma local al propio curso o bien a otro curso existente en el sistema.
- · Marcos para imágenes estáticas, imágenes en movimiento, vídeos, …
- Generación de índices.
- · Control de acceso a los cursos (nombre de usuario y contraseña).
- Inclusión de diversos formatos sonoros.<br>• Eramas para rátulos, augos, alertas, pol
- · *Frames* para rótulos, avisos, alertas, notas, …

· Otras clases de elementos informativos.

En la figura 3 se puede observar un ejemplo de las estructuras implementadas con *Authorware* para el diseño de cursos. En concreto es el desglose de esta jerarquía de estructuras y librerías que se están actualmente diseñando, y que han sido utilizadas en el ejemplo de la figura 3 para demostrar lo sencillo que resulta montar una prueba *autoevaluable* como la que se muestra en la figura 4.

Los componentes realizados con *Authorware* siguen un diseño *top-down*, es decir, cada componente de nivel N, se desglosa al hacer doble clic sobre él, en una serie de componentes de nivel N+1. Cada uno de esos componentes de nivel N+1, se descomponen a su vez en más componentes de nivel N+2, y así sucesivamente, aumentando progresivamente el nivel de detalle.

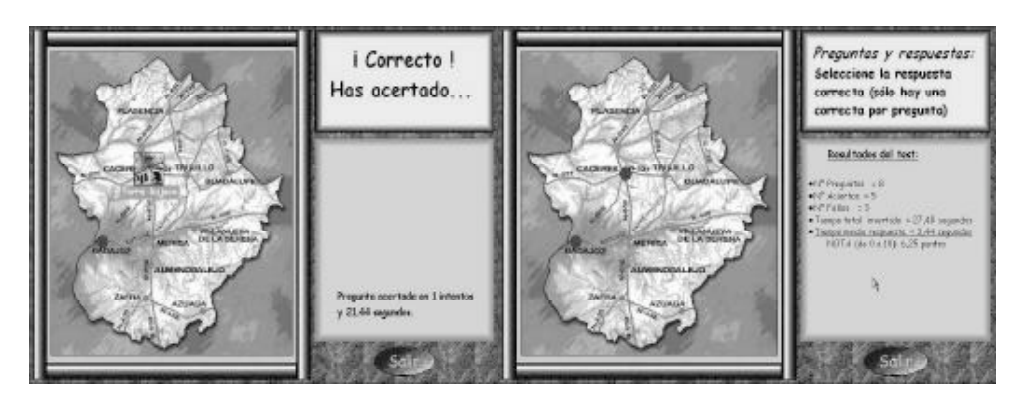

Figura 4. Ejemplo de realización de pruebas y de evaluación automática

En la figura 3 podemos observar cómo el *nivel 1* corresponde a un único componente que representa la totalidad del curso. Haciendo doble clic sobre este elemento, se despliega el *nivel 2*, compuesto por las distintas secciones del curso. Dentro de estas secciones, se encuentra *test*, cuyo contenido de *nivel 3* muestra sus características internas. En el *nivel 4* aparecen las preguntas que componen el *test*. Y así podemos continuar hasta el nivel de detalle que queramos.

Las librerías y estructuras de cursos que se están diseñando, comprenden multitud de niveles y subniveles. De este modo, un usuario poco experto, puede utilizar componentes de alto nivel para generar sus contenidos docentes con muy poco esfuerzo y dificultad. Si por el contrario, el usuario ya tiene cierta experiencia, puede ahondar un poco más en el desarrollo de los contenidos y realizar un curso a su medida, configurando multitud de parámetros.

Sin embargo un sistema de tele-enseñanza no estaría completo si no se dispusiese de un sistema que permitiera la evaluación de los alumnos cuando realizan un curso por la red. Mediante esta herramienta se posibilita un sistema de evaluación "on-line", capaz de llevar a cabo una comunicación automática entre el alumno y el curso, permitiendo la tutorización y corrección en los momentos oportunos.

El control y la evaluación se realizan en tiempo real, gestionando la información relativa al estado de utilización del sistema en un momento determinado, o bien, durante un periodo de tiempo

concreto. De este modo se pueden conocer ciertos detalles de interés, tales como: el número de alumnos que han accedido a un determinado curso en un instante o periodo de tiempo concreto, el tiempo que invirtió cada alumno en completar un seminario docente, número de respuestas acertadas/falladas, número de intentos, tiempo invertido en resolver las cuestiones propuestas, etc.

En la figura 4 puede verse un sencillo ejemplo de supervisión por parte del sistema. Toda la información de control generada consecuencia de la interactividad del usuario con el sistema, puede registrarse de forma totalmente transparente para él o no, según convenga. En ocasiones, puede resultar interesante que el alumno conozca el índice de aciertos o el grado de avance en un determinado curso. Esto se contempla en las estructuras que se están diseñando. Sin embargo, en otras ocasiones puede interesar que toda esa información se almacene internamente, sin que el usuario tenga conocimiento de ello. Esta información puede resultar de gran interés para los educadores, de hecho, constituirán los únicos elementos de juicio de que dispongan para poder evaluar el rendimiento o aprovechamiento del curso por parte del alumno, y esto habrá sido generado por el propio sistema de forma automática. Se asegura la confidencialidad de los datos obtenidos, mediante los métodos telemáticos oportunos, enviándose dichos resultados al sistema central.

# **4.3. Intercambio y participación**

Al igual que sucede en un sistema educativo tradicional, se hace patente la posibilidad de poderse poner en contacto con los educadores, o bien con otros alumnos que siguen el mismo curso, para intercambiar impresiones, participar en foros de debate o simplemente resolver una duda. Internet ofrece numerosas posibilidades para que dos o más personas puedan entablar una conversación o entrar en contacto, sin embargo no todas son las más idóneas para sistemas basados en la tele-enseñanza. Correo electrónico, videoconferencias, chats, etc., son formas conocidas de establecer conversaciones, pero no se ajustan adecuadamente a los objetivos que se pretenden.

Un sistema adecuado para resolver este tipo de problemas de comunicación e intercambio de información entre alumnos y educadores es un *tablón electrónico*. La filosofía del tablón electrónico es similar a la de las *news* en Internet. Se dispone de un lugar en el sistema donde se envían correos electrónicos, de modo que esos correos electrónicos se hacen públicos, y pueden ser leídos por cualquier integrante de un curso. Además, permanecen un tiempo indefinido en el sistema (al menos hasta que el curso se dé por finalizado). De esta manera, un alumno que plantee una duda o problema al tablón electrónico, podrá obtener respuesta, y éstas (pregunta y respuesta) podrán ser consultadas no sólo por el alumno que las formuló, sino por todos aquellos alumnos matriculados en el mismo curso. Esto agiliza enormemente la labor de tutorización que ejercen los educadores.

Para la implantación de un sistema de tablón electrónico, se ha optado por la utilización de *Ceilidh* [10][11], una herramienta de libre distribución a través de Internet. *Ceilidh* permite realizar réplicas y contrarréplicas, y encadenar mensajes con otros concernientes al mismo tema de una forma visual. Para enviar un mensaje al tablón de anuncios, se procede de la misma manera a como se haría para enviar un correo electrónico a otra persona, sólo que aquí la dirección del destinatario corresponde a una dirección específica para el tablón electrónico. Sin embargo, el usuario no tiene por qué preocuparse de esto, puesto que puede hacerlo desde el propio tablón. Los mensajes contenidos en el tablón

electrónico se visualizan a través del navegador, como si de una página web se tratase. Los mensajes aparecen encadenados por temas: un mensaje, su correspondiente contestación anidada a dicho mensaje, e incluso una contestación anidada a la contestación anterior. No hay límite.

Cuando un usuario quiere enviar una réplica o contrarréplica al tablón, simplemente debe seleccionar el mensaje correspondiente de la lista despleglable y contestarlo.

### **5. Conclusiones**

En este trabajo se presenta el estado del arte de un sistema que se podrá utilizar para la generación de material docente, el control y la evaluación de su aprendizaje. El sistema, que aún se encuentra en fase de desarrollo, permitirá la realización de experimentos de tele-enseñanza a través de Internet en breve.

Se busca una forma sencilla de implementar un sistema de bajo coste, que pueda ser utilizado por personas no expertas en informática (aunque sí con ciertos conocimientos) sin dejar de lado todas las posibilidades que pueden ofrecer otros sistemas similares existentes más complejos.

Con todo, también tiene sus limitaciones: Puede parecer excesiva la centralización de todos los servicios (servidor de páginas web, de FTP, de correo, …) en una única máquina, en lugar de mantenerlos distribuidos en varios equipos. Tampoco se hace mención de los mecanismos de seguridad de red (firewall, proxy, ...), aunque sí se emplea cierto software de libre distribución para la protección del servidor [17].

Recientemente también han aparecido en el mercado nuevas herramientas de autor a precios competitivos, por lo que sería conveniente comenzar un estudio comparativo.

# **Referencias**

ISBN: 1575210517

[1] J.M.Álvarez, P.Díaz, G.Galeano, N.Pavón, J.C.Sánchez. *Windows 2000 Professional.* Anaya Multimedia, 2000. ISBN: 84-415-1015-6. [2] Stanek, William Robert; Ketzler, Mark; DeRose, Steven J. *HTML, Java, CGI, VRML, SGML Web Publishing Unleashed.* Sams, 1996.

[3] Stein, Lincoln. *Official Guide to Programming With Cgi.Pm.* John Wiley & Sons, 1998. ISBN: 0471247448

[4] Weinman, William E. *The CGI Book.* New Riders Publishing, 1996. ISBN: 1562055712

[5] Heslop, Brent D. *Html Publishing on the Internet : Covers Html 4 and Dynamic Html : Everything You Need to Create Professional-Looking Web Page.* Ventana Communications Group Inc., 1998. ISBN: 1566046254

[6] G.Galeano, P.Díaz, J.C.Sánchez. *HTML 4.* Anaya Multimedia, 2000. ISBN: 84-415-1024-5.

[7] Wooldridge, Andrew; Morgan, Mike; Darnell, Rick; Honeycutt, Jerry; Reynolds, Mark C. *Using Javascript (Special Edition Using...).* Que, 1997. ISBN: 0789711389

[8] McComb, Gordon. *Javascript Sourcebook : Creative Interactive Javascript Programs for the World Wide Web.* John Wiley & Sons, 1996. ISBN: 0471161853

[9]Cranford Teague, Jasón. *How to Program HTML Frames : Interface Design and Javascript.*  Ziff Davis Pr., 1997. ISBN: 1562764950

[10]Hughes, Richard J.; Shewmake, Jake;<br>Okelberry, Christopher R. CEILIDH: Okelberry, Christopher R. *CEILIDH: Collaborative Writing on the Web* (*Utah State University*). Atlanta, GA (U.S.A.). The Association for Computing Machines's 1998

Symposium on Applied Computing, Feb 28, 1998. [11]Ceilidh Web Site: *http://www.lilikoi.com/*

[12]Roberts, Nick. *The Official Guide to Authorware 4 : The Comprehensive Reference from the Multimedia Labs of Macromedia.* Peachpit Press, 1997. ISBN: 0201688999

[13]Kellog, Orson; Ziajka, Judy. *Authorware 4 Authorized.* Peachpit Press, 1997. ISBN: 0201696339

[14]Kellog, Orson; Ziajka, Judy.*Authorware 5 Attain Authorized.* Peachpit Press, 1998. ISBN: 0- 201-35411-X

[15]Universitat Oberta de Catalunya: *http://www.uoc.es*

[16] Gazo Cervero, A.; González Sánchez, J.L. *Manual Avanzado de Red Hat Linux 7.* Anaya Multimedia, 2001. ISBN: 84-415-1133-0

[17] ZoneAlarm, de *ZoneLabs.*

*http://www.zonelabs.com*